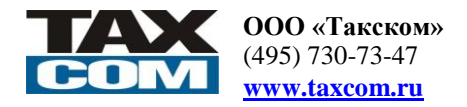

#### **Утвержден Приказом Заместителя Генерального директора ООО «Такском» от «18» ноября 2015 г. № 213** Дата публикации: «30» ноября 2015 г. Вступает в силу: «01» января 2016 г.

# **Тарифный план «Ваш интерес»**

Без ограничения трафика с квартальным периодом оказания услуг и авансовой формой расчетов. Действителен для подключения юридических и физических лиц.

### **Стартовый комплект:**

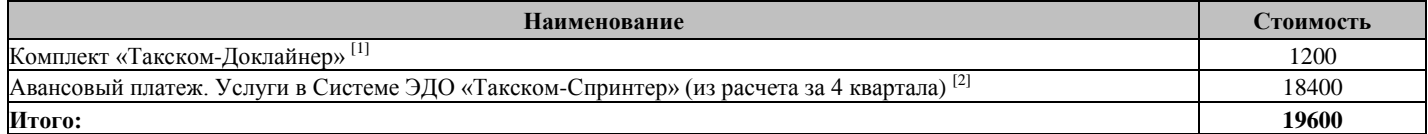

## **Абонентское обслуживание:**\*

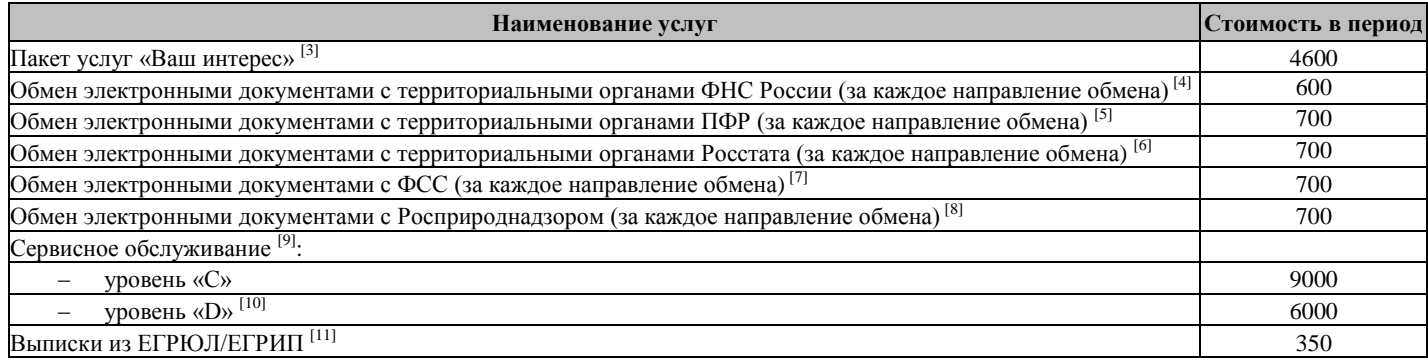

#### **Состав пакета «Ваш интерес»:**

- Сопровождение сертификатов абонента (за одну учетную запись) [12], [13]
- Установка и/или настройка программного продукта на одном рабочем месте клиента для одной учетной записи [14]
- Обмен электронными документами с территориальными органами ФНС России (за одно направление обмена) [4]
- Обмен электронными документами с территориальными органами ПФР (за одно направление обмена) [5]
- Обмен электронными документами с территориальными органами Росстата (за одно направление обмена) [6]
- Обмен электронными документами с ФСС (за одно направление обмена) [7]
- Обмен электронными документами с Росприроднадзором (за одно направление обмена) [8]
- Поддержка средств автоматического обновления ПП «Такском-Доклайнер»
- Сервисное обслуживание уровень «А» [9]
- СМС уведомления [15]
- Выписки из ЕГРЮЛ/ЕГРИП [11]

## **Дополнительные услуги, предоставляемые в рамках абонентского обслуживания:**

- Услуга запроса выписки лицевого счета в территориальном органе ФНС России по зарегистрированному абоненту Системы ЭДО «Такском-Спринтер» [16]
- On-line заполнение форм отчетности
- Сервис «Камеральная проверка» [17]

**Стоимость (цена) товаров, услуг, работ указана в рублях Российской Федерации и включает НДС, исчисленный в соответствии с законодательством Российской Федерации. Стоимость программных и других продуктов действительна при условии их приобретения в ООО «Такском». В период специально объявленных акций цены на продукты и услуги могут быть изменены.**

#### **Перечень дополнительных продуктов и услуг указан в Прейскуранте ООО «Такском». Если услуга или продукт реализуются и по Тарифному плану и по Прейскуранту, для пользователя Тарифного плана действительна стоимость Тарифного плана.**

[\*] За абонентское обслуживание предусмотрена суммарная абонентская плата за все заказанные услуги в Системе ЭДО «Такском-Спринтер».

[1] В состав комплекта входит:

– Программный продукт «Такском-Доклайнер»: Лицензия на 1 экземпляр на 1 пользователя на 1 год (основная);

– Лицензия на использование СКЗИ «КриптоПро CSP» сроком действия на 1 год.

Для первичного приобретения прав использования на ПП «Такском-Доклайнер» (далее – Продукт).

Основная лицензия на Продукт предоставляет покупателю право установки и использования 1 (Одного) экземпляра Продукта на условиях Лицензионного договора, на 1 (Один) год. Количество пользователей – 1 (Один).

Для получения экземпляра Продукта необходимо воспользоваться сервисом, размещенным на сайте ООО «Такском».

- Однопользовательская конфигурация Продукта предполагает установку Продукта на 1 компьютер Лицензиата.
- Для изменения прав использования приобретаются расширения.

активация Лицензии производится по завершению срока действия текущей (активированной Лицензии).

[2] Размер платежа соответствует расчетной сумме платежей за комплекс услуг, обязательных в рамках тарифного плана (пакет услуг).

[3] Тарифообразующая услуга.

Для возможности использования Продукта в электронном документообороте, необходимо подключиться к Системе ЭДО, заключив договор с ООО «Такском». Активация Лицензии (права) производится в течение 1 (Одного) рабочего дня после оплаты, при наличии заключенного Лицензионного договора. При продлении права

[4] Для каждого территориального органа ФНС России (адресат) открывается направление обмена, при этом направления обмена с одним и тем же адресатом из разных учетных записей считаются разными направлениями обмена.

[5] Для каждого регистрационного номера страхователя (РНС) открывается направление обмена с территориальным органом ПФР (адресат), при этом для одного РНС в Системе ЭДО «Такском-Спринтер» может быть открыто только одно направление обмена.

[6] Для каждого ОКПО открывается направление обмена с территориальным органом Росстата (адресат), при этом для одного ОКПО в Системе ЭДО «Такском-Спринтер» может быть открыто только одно направление обмена.

[7] Для каждого реестрового номера страхователя открывается направление обмена с ФСС (адресат), при этом направления обмена с одним и тем же реестровым номером страхователя из разных учетных записей считаются разными направлениями обмена.

[8] Для каждого КПП природопользователя открывается направление обмена с Росприроднадзором, при этом направления обмена с одним и тем же КПП из разных учетных записей считаются разными направлениями обмена. Услуга предоставляется только юридическим лицам.

[9] Описание уровней сервиса см. в Спецификации сервисного обслуживания, размещенной на сайте ООО «Такском».

[10] Сервис уровня «D» предоставляется дополнительно к сервису уровня «C» (не предоставляется без сервиса уровня «С»).

[11] Возможность получения до 150 выписок в период. Выписка направляется в электронном виде на адрес абонента в Системе ЭДО.

[12] Обязательным условием заказа услуги является предоставление Клиентом Заявления на изготовление сертификата и документов, подтверждающих данные Заявления на изготовление сертификата.

Для одной учетной записи предусматривается изготовление одного сертификата, если нормативными правовыми актами, регулирующими электронный документооборот, не предусмотрено иное.

Для одного направления обмена с территориальными органами ПФР и Росстата, в одном территориальном органе может быть зарегистрирован только один сертификат, если нормативными правовыми актами, регулирующими электронный документооборот, не предусмотрено иное.

Заказ услуги «Регистрация учетной записи» производится установленным порядком. Регистрация учетной записи производится в первый период оказания услуг, в рамках услуги по сопровождению сертификатов. Открытие доступа к учетной записи производится на период оказания услуг, в рамках услуги по сопровождению сертификатов.

[13] Выдача сертификата осуществляется на персональном средстве защиты и хранения закрытых ключей ЭП и шифрования (носитель) однократно, при заключении соглашения и оплате в соответствии с условиями стартового комплекта (только при реализации продуктов и услуг ООО «Такском» через офисы обслуживания клиентов ООО «Такском»). Вид носителя определяет исполнитель.

[14] Услуга включает установку ПК «Спринтер» на одном рабочем места клиента с настройкой одной учетной записи абонента и выезд специалиста к клиенту по г. Москве в пределах МКАД. Услуга предоставляется однократно при подключении к Системе ЭДО «Такском-Спринтер» по данному тарифному плану.

[15] Сервис включает в себя рассылку на предоставленные Клиентами номера мобильных телефонов информации ООО «Такском» по взаиморасчетам, о выходе обновлений к программным продуктам, о скидках и акциях. Информация об обновлениях предоставляется по продуктам, соответствующим Перечню программного обеспечения, совместимого со средствами Оператора. Заказ услуги производится установленным порядком, активация услуги осуществляется через Личный кабинет на сайте ООО «Такском».

[16] Услуга предоставляется при наличии технических возможностей у соответствующего налогового органа и открытого направления обмена с территориальным органом  $\Phi$ HC

[17] Описание сервиса см. на сайте ООО «Такском».

Тарифный план действителен с 01 января 2016 года при условии регистрации договора на территории г. Москвы и Московской области (тарифная зона 77).

ООО «Такском» оставляет за собой право отказать в подключении к данному Тарифному плану.